# **Spectral Fitting with NICER: Best Practices**

Ron Remillard (MIT)

NICER Data Analysis Workshop

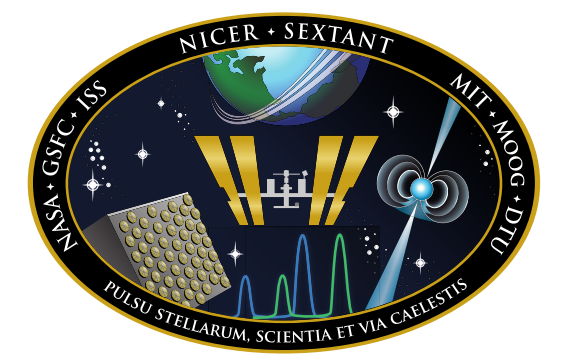

May 11, 2021

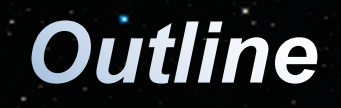

- Preface: First High Throughput Coverage in Soft X-rays
- Data Preparation
- Response Files
- Systematic error
- Absorption models; adding atomic edges
- Spectral modeling of the Crab Nebula
- Script-fitting Large Numbers of Spectra
- Modeling BH Binaries
- Fitting problems & poor BG prediction
- **Conclusions**

# **Spectral Analyses with NICER**

## • **New performance regime**

- some sources: millions of counts below 2 keV
- very sensitive to ISM absorption details
- some strongly detected pulsars: 0.1 c/s, 0.3-2 keV
- subtle BG components in soft X-rays
- programs with thousands of GTIs (like RXTE)
- with all the complications of lines, edges, and Si spectral resolution (like X-ray CCD instruments)

## à **climb the learning curve**

# **Data Preparation**

- Background Modeling (talks earlier today)
- Grouping Bins (the grppha problem)
	- Control Oversampling (PI bins at 10 eV are too small) Common in NICER Science Team: group to oversample by factor  $\sim$  3 Suggestion from Jack Steiner:

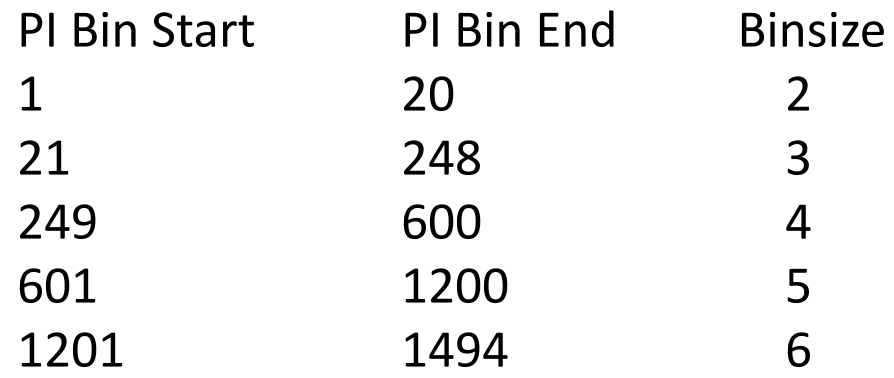

– Control minimum counts per bin (e.g. MINCOUNT = 25)

**Problem: conventional ftool "grppha" can't do both (one undoes the other)**

# **Data Preparation**

- Solutions to "grppha" binning limitations
	- Set controlled oversampling, but pull back maximum keV of fit (not desirable ; loses information)
	- Craig's has adapted and is testing "ftgrouppha" to combine the two needs for grouping
	- Jack Steiner has an idl tool to rewrite pha file with the combined tasks of grouping

## **please stay tuned to postings from NICER on public access to these tools**

## **Data Preparation**

#### Simple Illustration of need for MINCOUNT

#### MAXI J1727-203 (GTI 0019, fit 0.3-12.0 keV ; syserr 0.02

group to oversample by 3 only group to oversample by 3 AND group min=25 (done with Jack Steiner's idl tool)

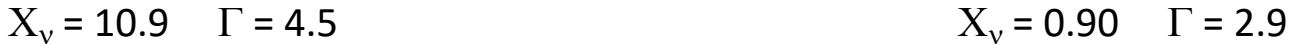

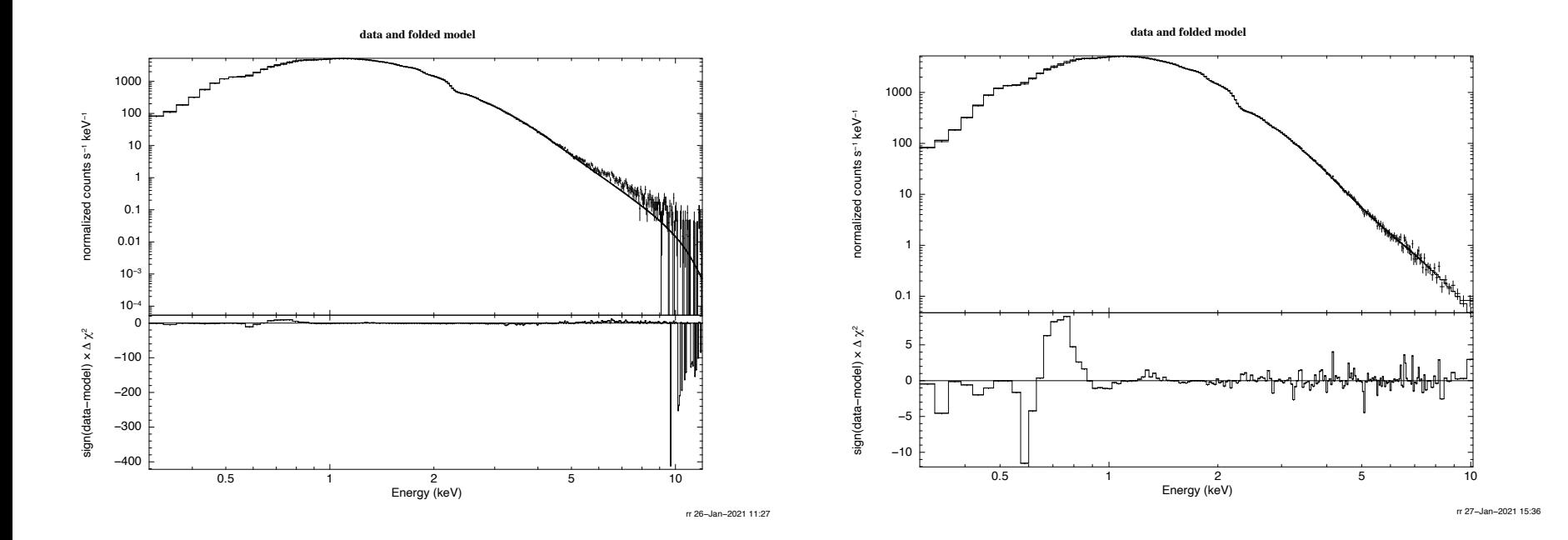

## **Response Files**

• Current response files in \$CALDB for 52 FPMs: nixtiref20170601v002.rmf, nixtiaveonaxis20170601v004.arf

I used the response calculator to make: nixtiref20170601v002-array50.rmf (excluding 14 and 34) nixtiaveonaxis20170601v004-array50.arf (excluding 14, 34)

 $\rightarrow$  both sets work very well (hard to see differences 50 vs. 52)

# **Systematic Error & Absorption**

- Consensus from Calibration Tests and Science : Set to 1% and explore residuals (grppha "systematics 1-1500 0.01")
- For the ISM absorption, Use tbabs in the spectral model and "abundances wilms"
- If "glitches" show up, as in previous slide, try adding edges Oxygen 0.56 keV Fe L 0.71 keV Ne-K 0.87 keV
- See Craig's talk: consider using "tbfeo" or tbvarabs" to allow abundances to vary
- Real world complications: Some NICER publications pull up syserr to 2%

# **Fitting the Crab Nebula**

- Craig covered Crab spectral fits in his talk on Monday
- It is important to know that the fit is significantly more complicated by edges and other spectral features, compared to RXTE (2.8-60 keV)
- Not recommended to start here, without guidance
- Some Bright black hole binaries are smoother and easier to learn from

First examples of fitting large data sets:

**Alabarta et al. 2020** (MNRAS, 497, 3896) **"X-ray spectral & timing evolution of MAXI J1727-203 with NICER"** done with older calibration: nixtiref20170601v001.rmf

## **Cuneo et al 2020 (MNRAS, 496, 1001)**

**"A NICER look at the state transitions of the black hole candidate MAXI J1535-571 during its reflares"**

done with older calibration: nixtiref20170601v001.rmf

#### **Zhang et al. 2020 (MNRAS, 499, 851) "NICER observations reveal that the X-ray transient MAXI J1348-**

**630 is a black hole X-ray binary"** Analyses done with nicer v1.02.rmf

+2021 in press, e.g., **Jana et al.** (MAXIJ0637) ; Yao et al. (AT2019wey)

# **Automating Fitting Scripts**

#### make a generic script: e.g., fit\_ezdisk\_simpl\_maxj1727.xcm

# Return TCL results for XSPEC commands. set xs\_return\_result 1 query on # Open the file to put the results in. set fileid [open fit\_ezdisk\_simpl.log a] setplot energy # Set up the model. ignore 0.0-0.3 10.0-\*\* abund wilm mo tbabs (simpl (ezdisk)) 0.406 0.0 2.1 0.1 1 0.5 10.0 fit 50000 cpd /ps plot ldata chi # Print out the result to the file. tclout filename puts \$fileid "file: \$xspec\_tclout " tclout model

#### …. continued puts \$fileid "\$xspec\_tclout " tclout param 1 puts \$fileid "par1: \$xspec\_tclout " tclout sig 1 puts \$fileid "sig1: \$xspec\_tclout " tclout param 2 puts \$fileid "par2: \$xspec\_tclout " tclout sig 2 puts \$fileid "sig2: \$xspec\_tclout " tclout param 3 puts \$fileid "par3: \$xspec\_tclout " tclout sig 3 puts \$fileid "sig3: \$xspec\_tclout " tclout param 4 puts \$fileid "par4: \$xspec\_tclout " tclout sig 4 puts \$fileid "sig4: \$xspec\_tclout " tclout param 5 puts \$fileid "par5: \$xspec\_tclout " tclout sig 5 puts \$fileid "sig5: \$xspec\_tclout " tclout stat scan \$xspec\_tclout "%f" mychi puts \$fileid "chi \$mychi " tclout dof scan \$xspec\_tclout "%d" mydof puts \$fileid "dof \$mydof " # Reset the model. model none # Close the file. close \$fileid

# **Quick-Fit Scripts**

- 2. turn list of spectra into script to run the model on each one, e.g.:
- > more run\_fit\_ezdisk\_simpl.go

data smrbgsub\_cl50\_0001.pha ; @fit\_ezdisk\_simpl\_maxj1727.xcm ; mv pgplot.ps pgplot\_0001.ps data smrbgsub\_cl50\_0002.pha ; @fit\_ezdisk\_simpl\_maxj1727.xcm ; mv pgplot.ps pgplot\_0002.ps data smrbgsub\_cl50\_0003.pha ; @fit\_ezdisk\_simpl\_maxj1727.xcm ; mv pgplot.ps pgplot\_0003.ps …..**etc**

data smrbgsub cl50 0173.pha ; @fit\_ezdisk\_simpl\_maxj1727.xcm ; mv pgplot.ps pgplot\_0173.ps

3. xspec12 $>$  @ run\_fit\_ezdisk\_simpl.go

#### à **results all packed into fit\_ezdisk\_simpl.log**

**parse & tabulate the fit parameters with your favorite ASCII tools (e.g., grep, paste, awk)**

# **MAXI J1727-203**

60 NICER Spectra 173 GTIs **nixtiref20170601v001.rmf nicer-rmf6s-array50.rmf … and paired 2017 .arf nicer-consim135p-array50.arf fit: 0.3–10.0 fit: 0.3–12.0**

#### **TBABS(NTHCOMP+DISKBB)) TBABS(SIMPL(EZDISK))**

Comp.  $kT_e = 1000$  (keV) fixed N/A

## **Alabarta et al. 2020 Quick-script (RR) 2021**

**group**: 30 eV bins plus min=25 **group**: oversample=3 plus min=20 **syserr:** 0.3-2.0 0.05; 2.0-10.0 0.01 0.3-0.55 0.02; 0.55-0.85 0.05; 0.85-12.0 0.02

 $N_H$  = 0.437 (x10<sup>22</sup> cm<sup>-2</sup>) fixed 0.401 (after one pass with  $N_H$  free)

 $X_v$  1.16 (whole data set) avg. 0.98 [170] + 3 GTIs  $X_v > 2.5$ 

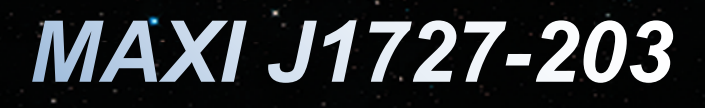

### **Quick-script 2021 Residuals syserr: 0.3-12.0 0.02**

#### **Glitches at edges (O edge)**

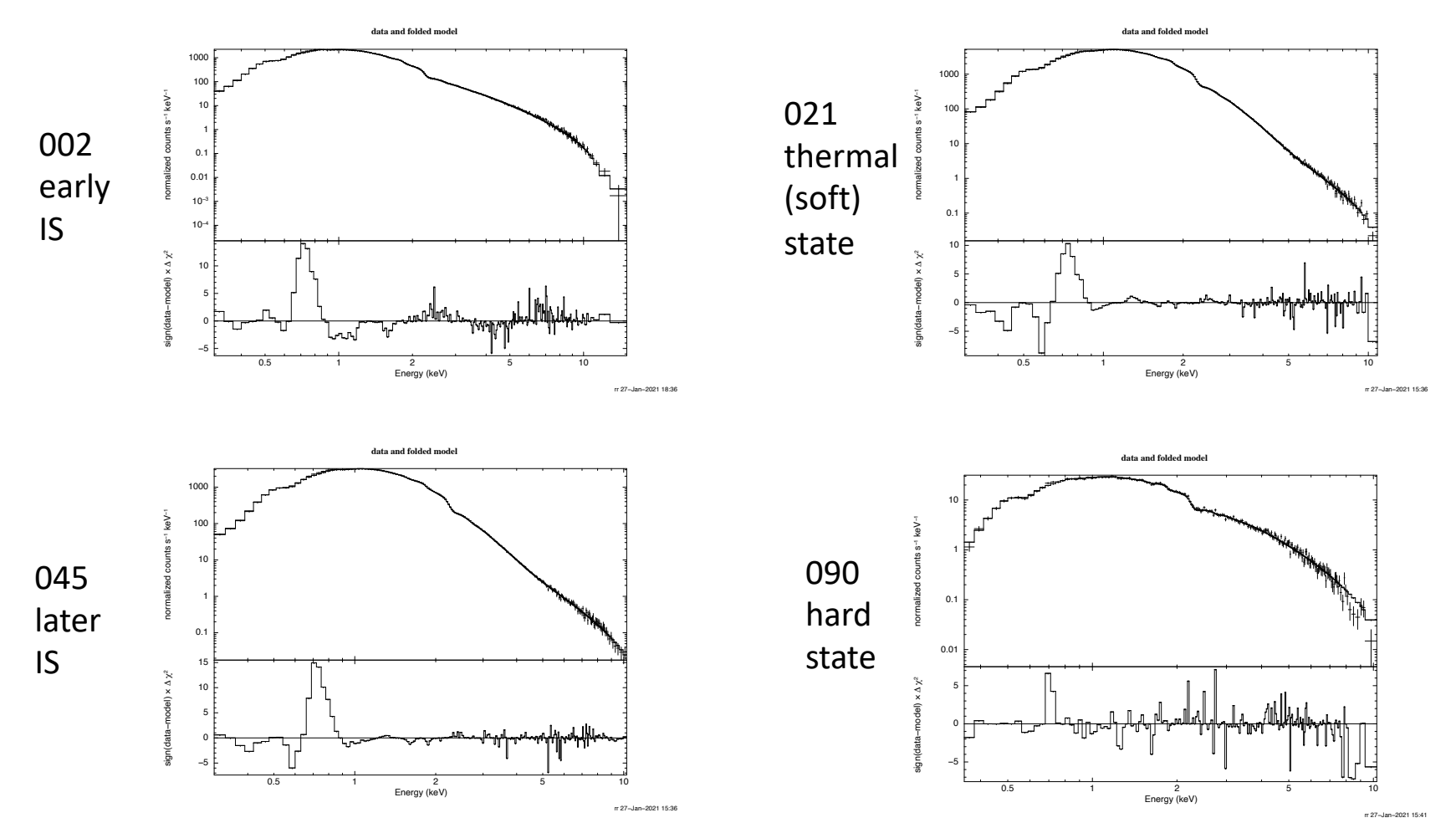

**MAXI J1727-203** 

#### **Ron quick-fit:**

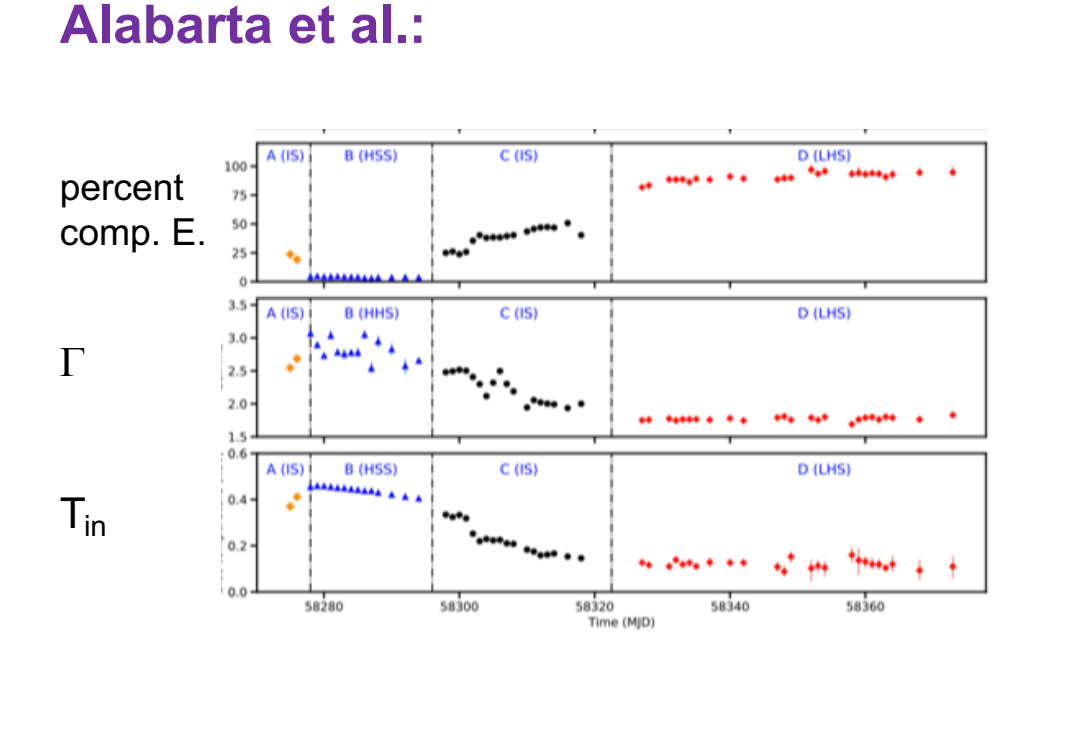

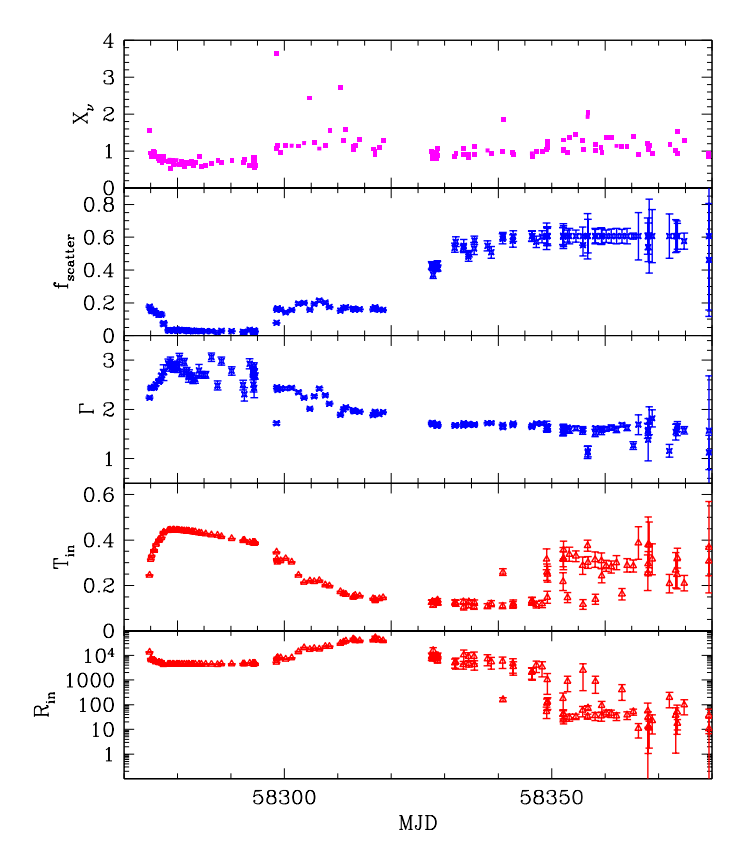

 $\rightarrow$  still iterations and science interpretation remaining, but analyses and iterations are scripted to be efficient

# Kappa<sup>1</sup> Ceti fitting problems

Kenji Hamaguchi reported GTIs with fitting problems: *Time-Sliced Spectral Analyses of Stellar X-ray Data*

 $K^1$  Ceti: G5 V at 9.2 pc ObsIDs [64]: 2300020101 – 0135 ; 32300020101 – 0129

### How does photometric quality screening (S0<sub>net</sub>, hbg<sub>net</sub>) **compare with Kenji's problem GTIs?**

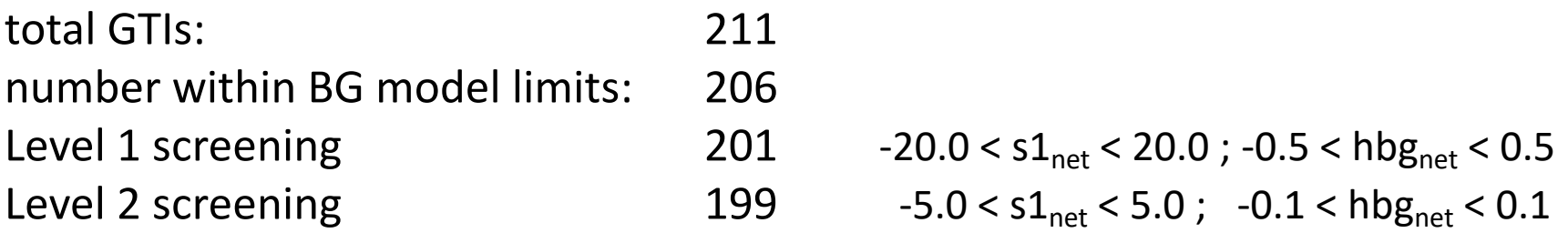

 $SO<sub>net</sub>$ : background-subtracted rate at 0.2-0.3 keV

\_\_\_\_\_\_\_\_\_\_\_\_\_\_\_\_\_\_\_\_

hbg<sub>net</sub> : background-subtracted rate at 13-15 keV

# Kappa<sup>1</sup> Ceti

## $K^1$  Ceti: G5 V at 9.2 pc NICER with level 2 filter

- soft spectrum
- detection above 2 keV in flares

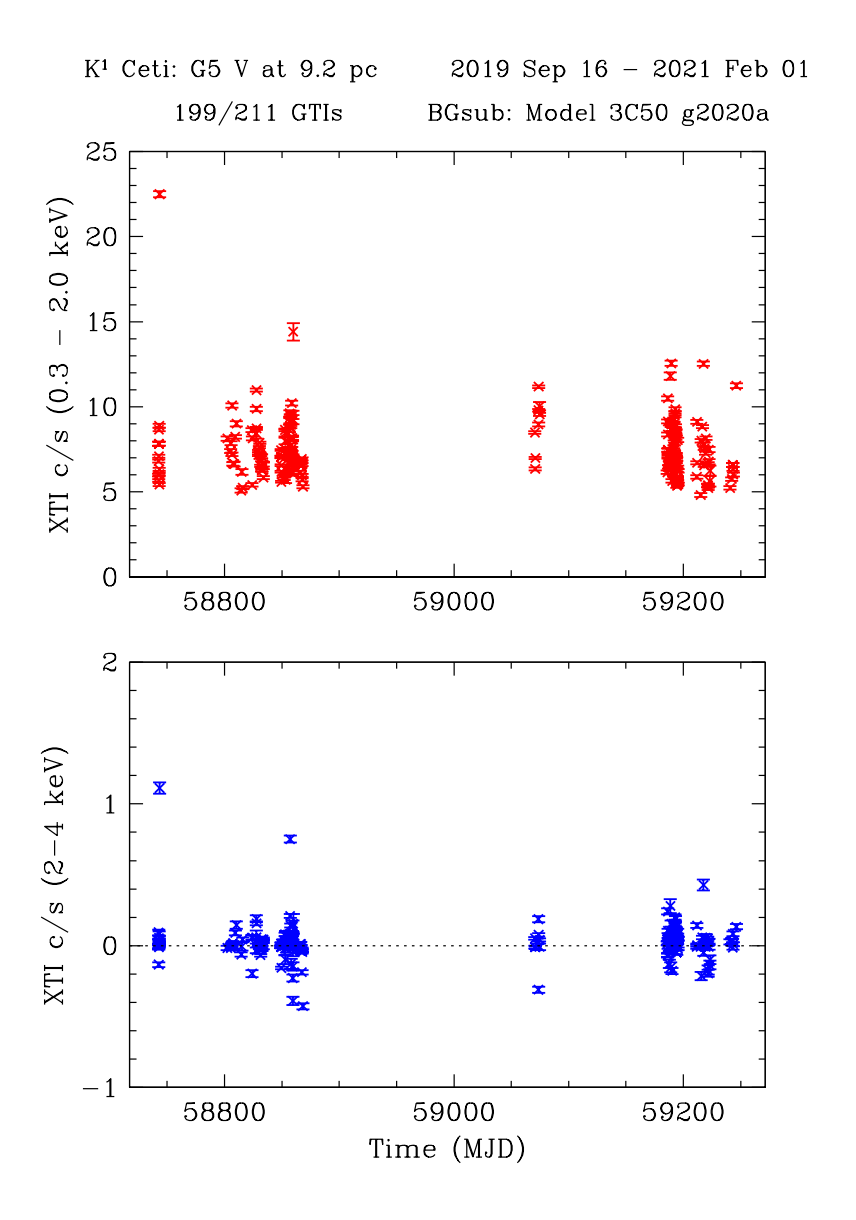

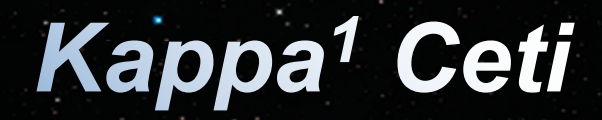

#### $K^1$  Ceti: G5 V at 9.2 pc

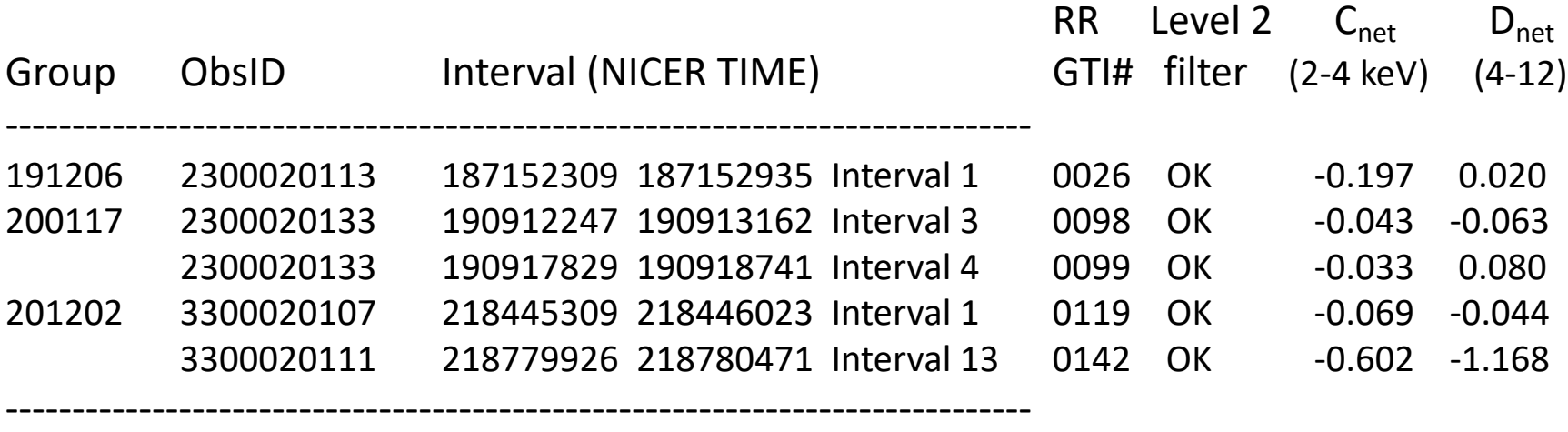

#### **Conclusions:**

- **Filtering does not remove the 5 bad intervals found by Kenji**
- **Only the fifth interval has anomalous negative C/D bands**
- **Bad spectral fits (Chi-square) are cause for ADDITIONAL screening**
- **Valuable cases to test future BG models**

Ed Cackett & Ethan Partington reported fitting problems for ESO113-G45 (Fairall 9), after binning level-2 filtered spectra in intervals of intensity

**Compare Filtering with bad spectral fits when each GTI is fit with the adopted model (power law + absorption + soft excess)**

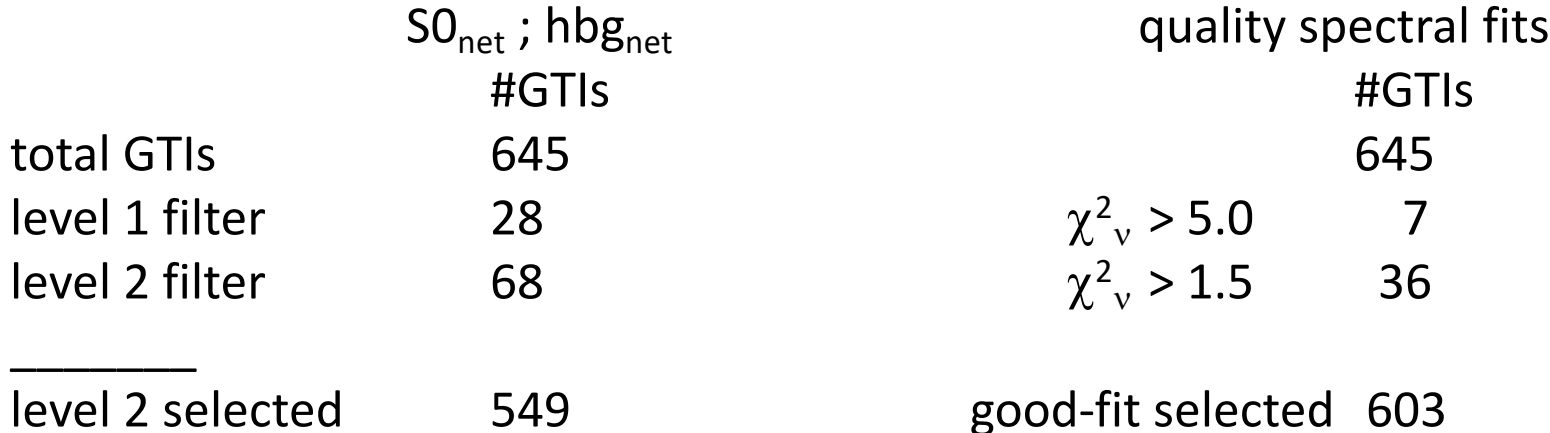

**….but, again, filtered GTIs and bad-fit GTIs only partially overlap!**

**Fairall 9** 

## Specrum Filtering:  $\chi^2_{\;\nu}$

#### NONE chisq < 1.5 chisq chisq chisq < 1.5 + PHOT level 2

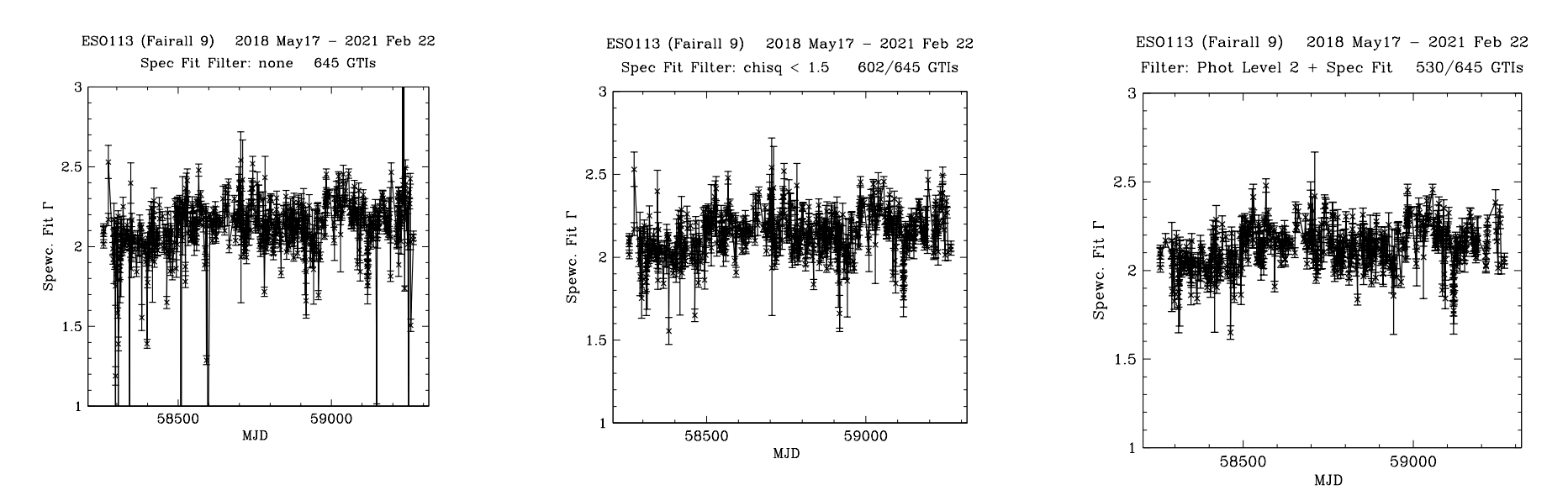

Advice: Filter on both bg-sub phot. and per-GTI spectral fits before combining spectra

Next: Close the loop on Fairall 9 : combine only phot-spec-filtered spectra Take closer look at phot/spec filter overlaps and non-overlaps

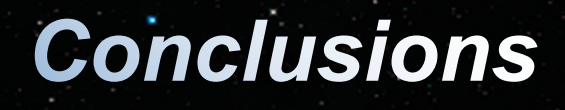

- **Spectral fitting convolves accuracy limit of gain, background subtraction, response files (detectors), and ancillary files (optics) …. hence the last to mature**
- **NICER is now doing well with spectral fitting & large data sets.**
- **Sdvised to fit individual GTIs and remove cases with**  bad  $\chi_v^2$ , in addition to those removed via *S0<sub>net</sub>*. *hbg<sub>net</sub>* **filtering (…important, prior to combining data)**
- **Feedback of user experiences with spectral fits is welcome (send to Calibration and background teams)**